Adina Feinstein, Benjamin Montet, Megan Bedell, Jessie Christiansen, Daniel Foreman-Mackey, Christina Hedges, Rodrigo Luger, Nicholas Saunders, Jose Vinicius De Miranda Cardoso

July 31, 2019

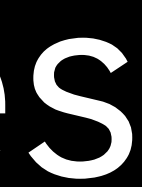

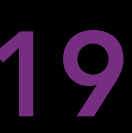

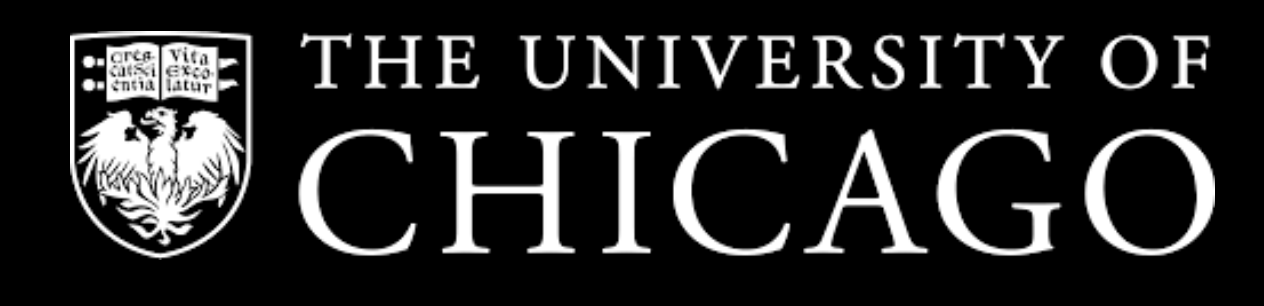

# Using **eleanor** to create light curves from the *TESS* Full-Frame Images

*TESS* Conference I

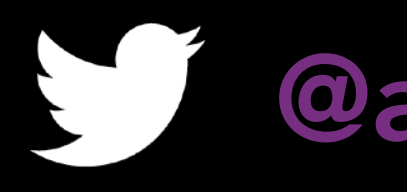

1

@afeinstein20

#### 1 observing sector contains ~106 stars, but light curves are only released for 20,000 short-cadence targets.

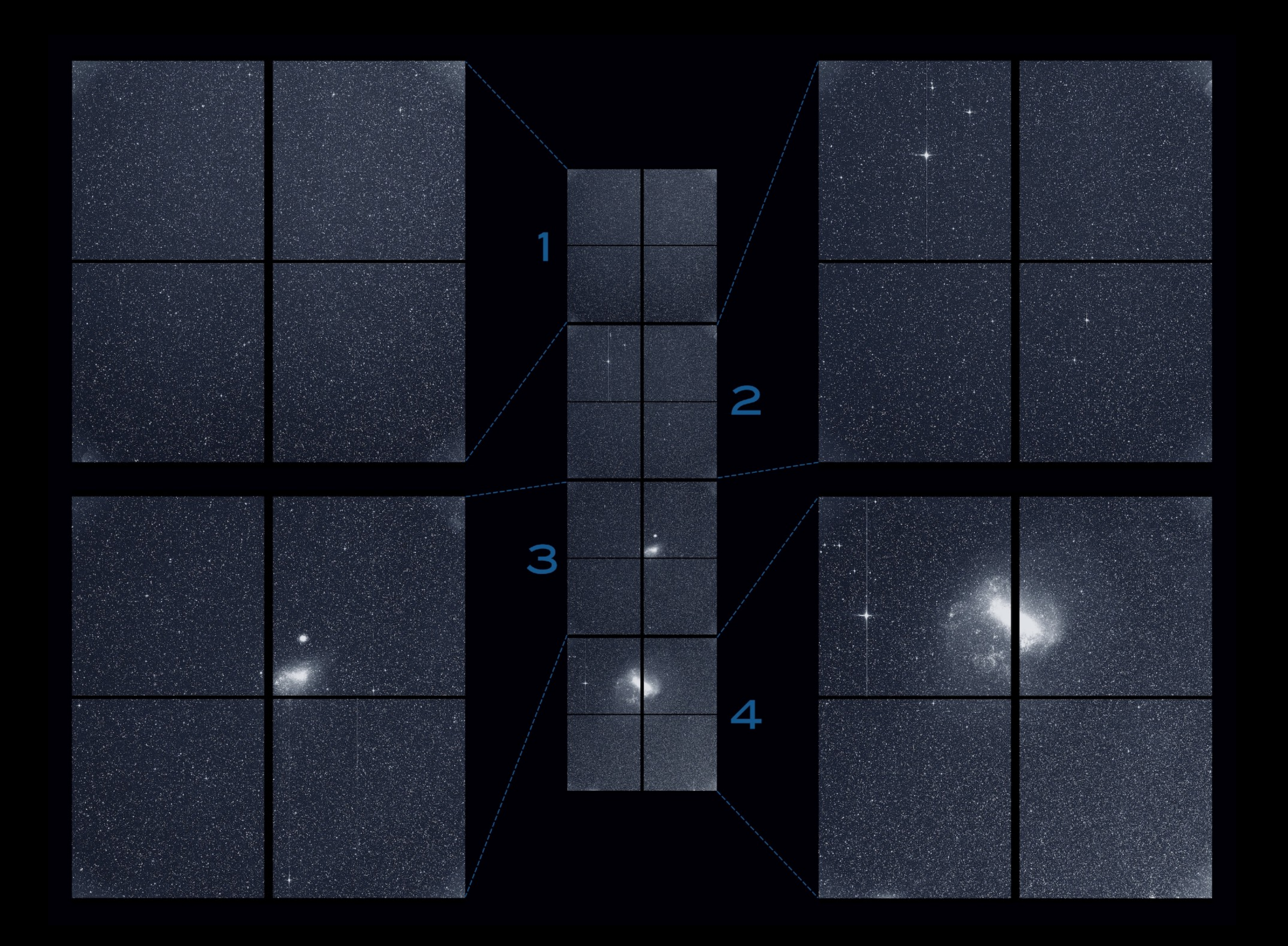

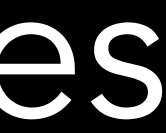

## The FFIs are not in the most user-friendly format and take up 45 GB, for just one CCD alone.

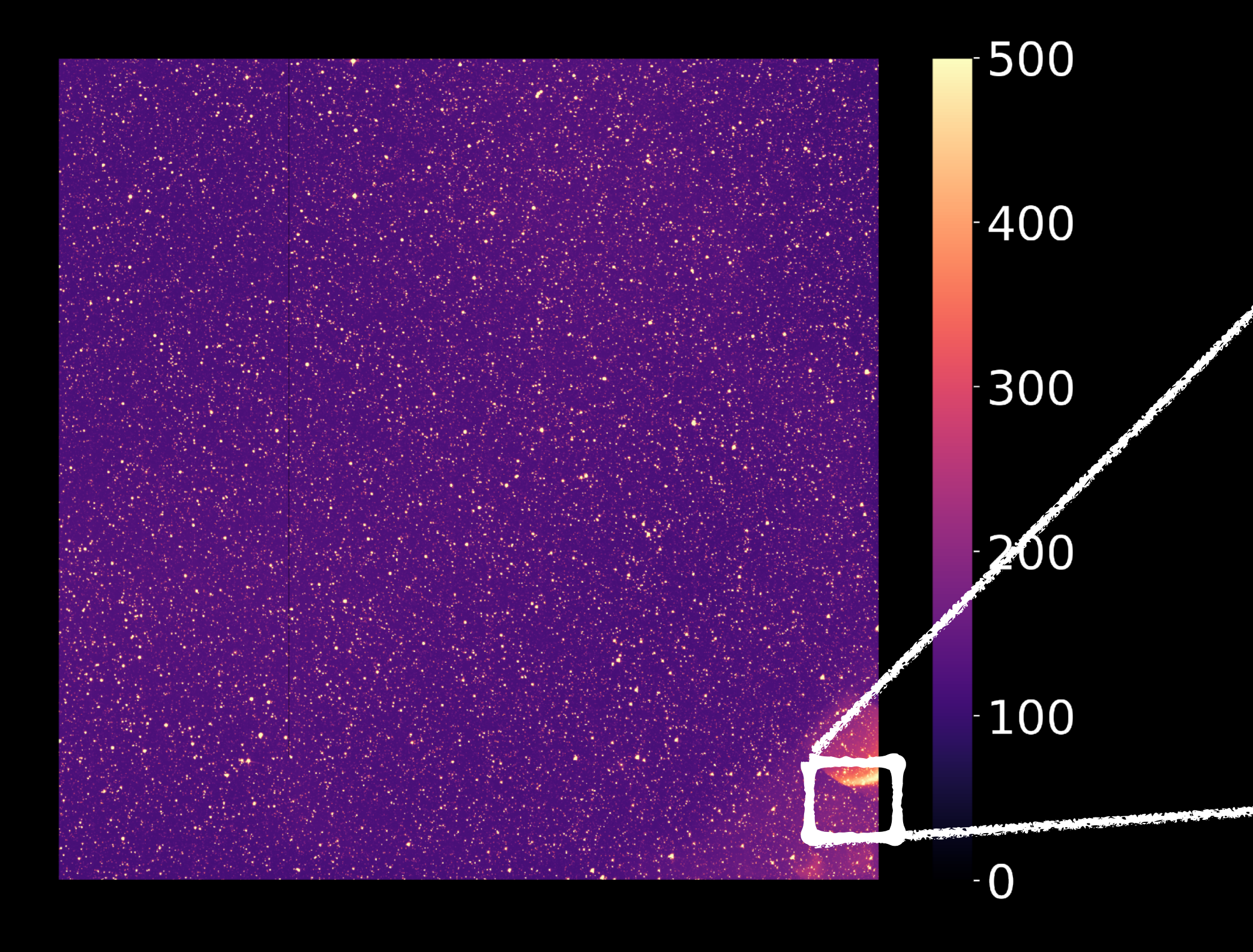

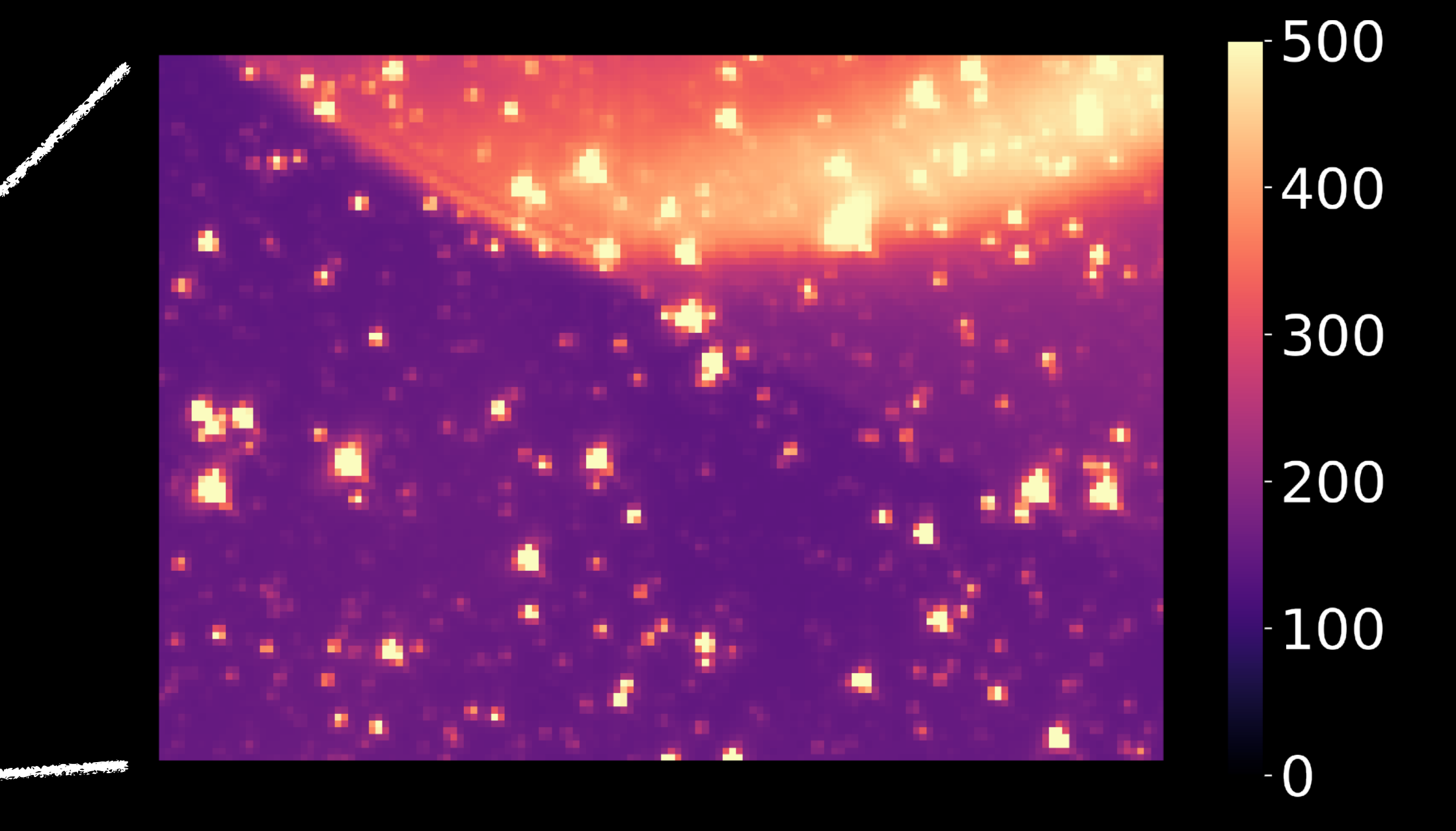

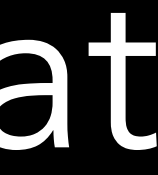

# The major challenges in using the FFIs are the Earth and the moon.

#### **TESS: The Movie** Sector 1 11 Aug 2018 05:44

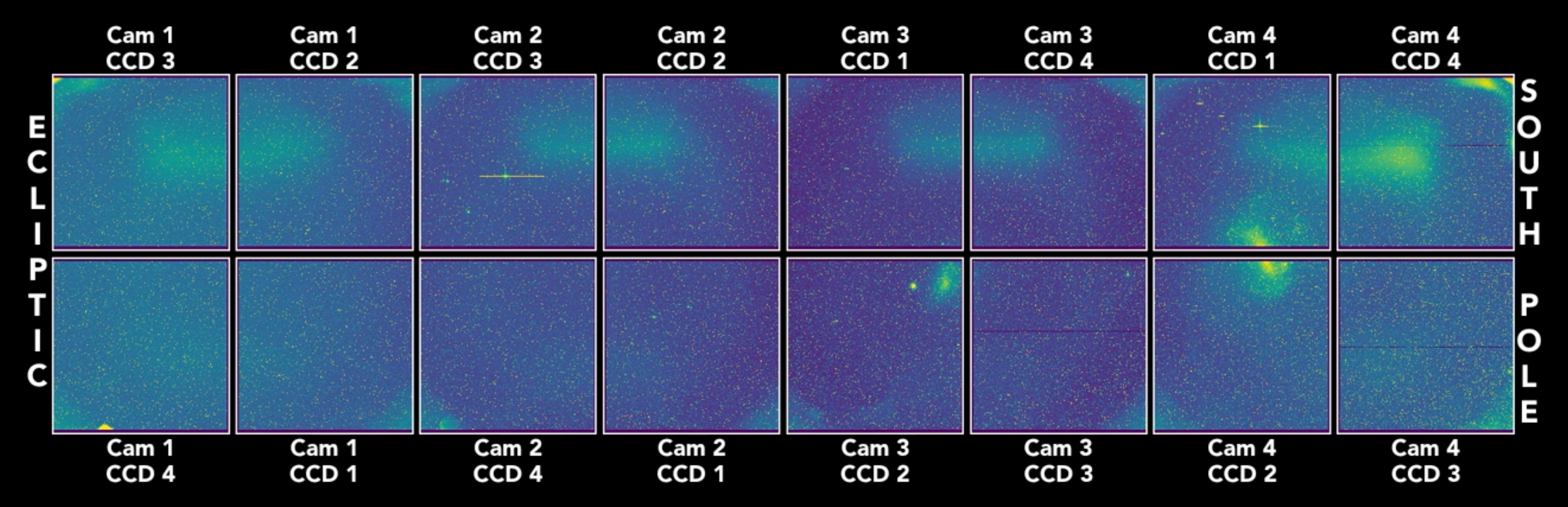

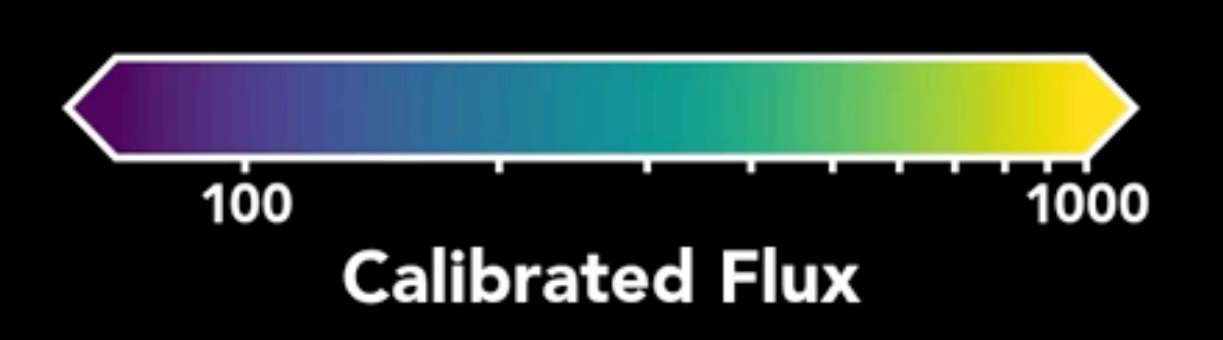

**By Ethan Kruse** @ethan\_kruse

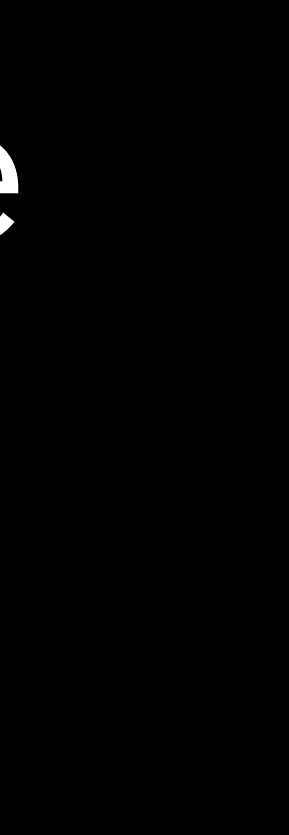

#### We model the background on the postcard level as either a constant or from a 2D interpolated model.

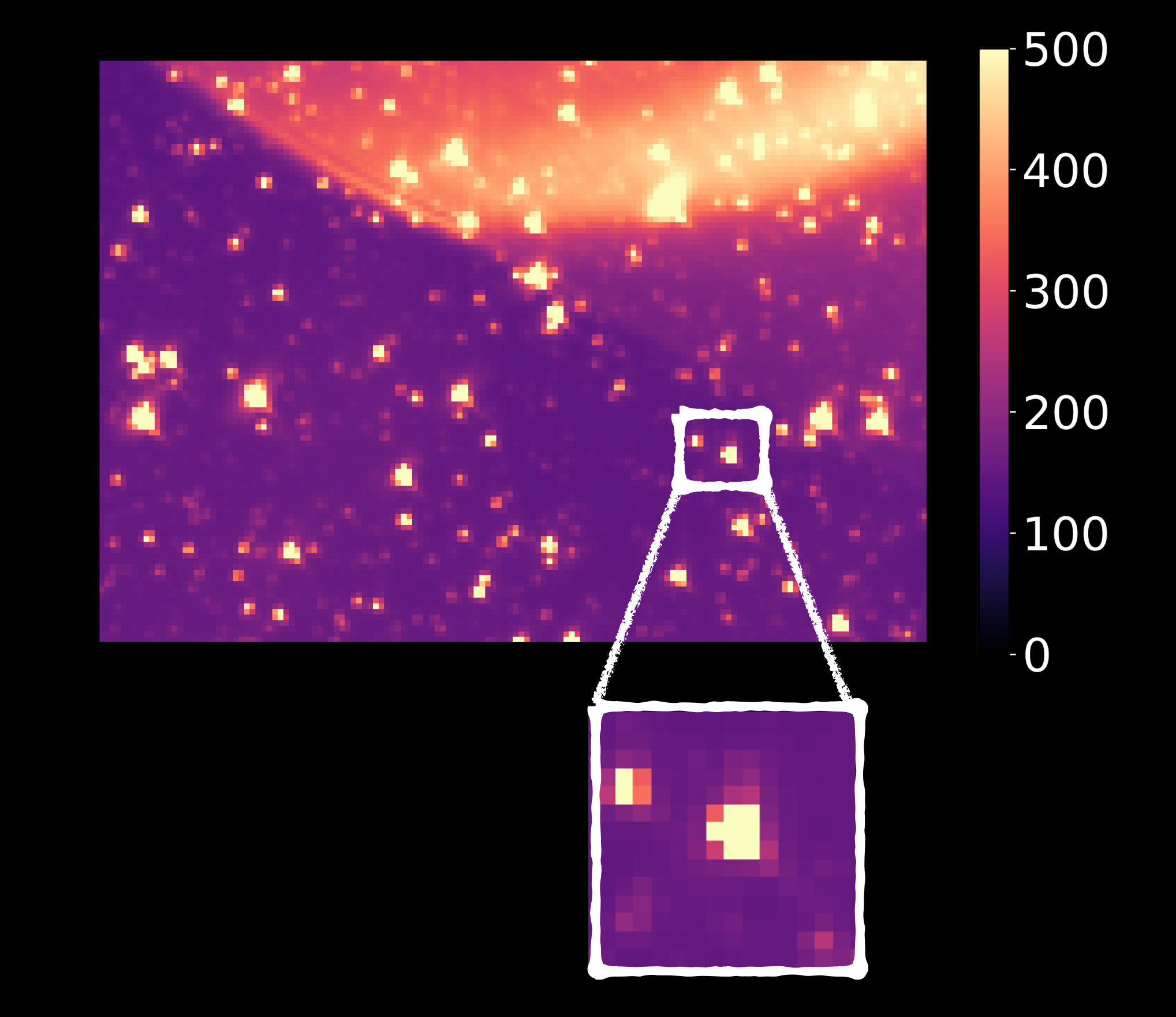

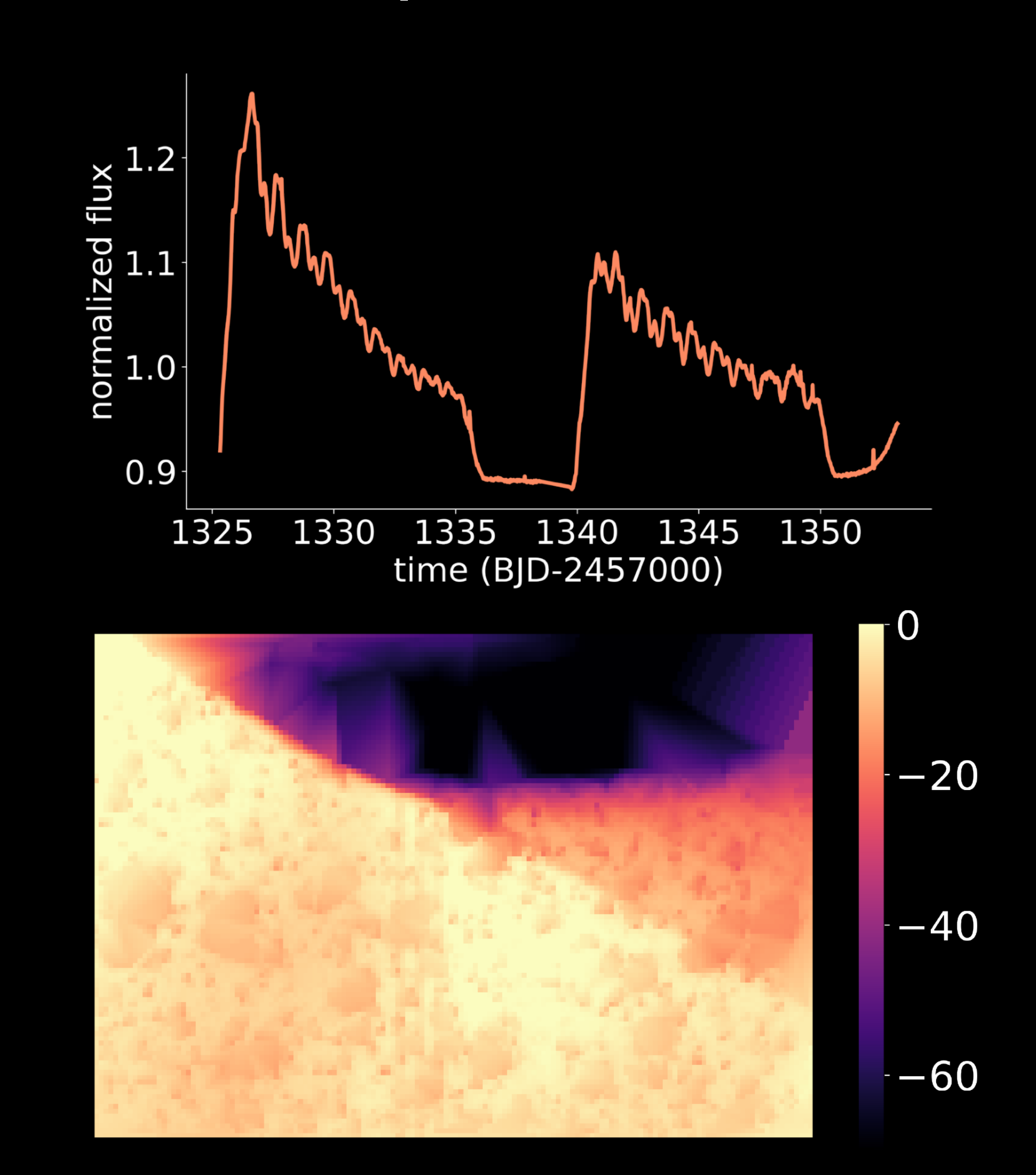

# We test a large sample of apertures for photometry and a "best" aperture is selected.

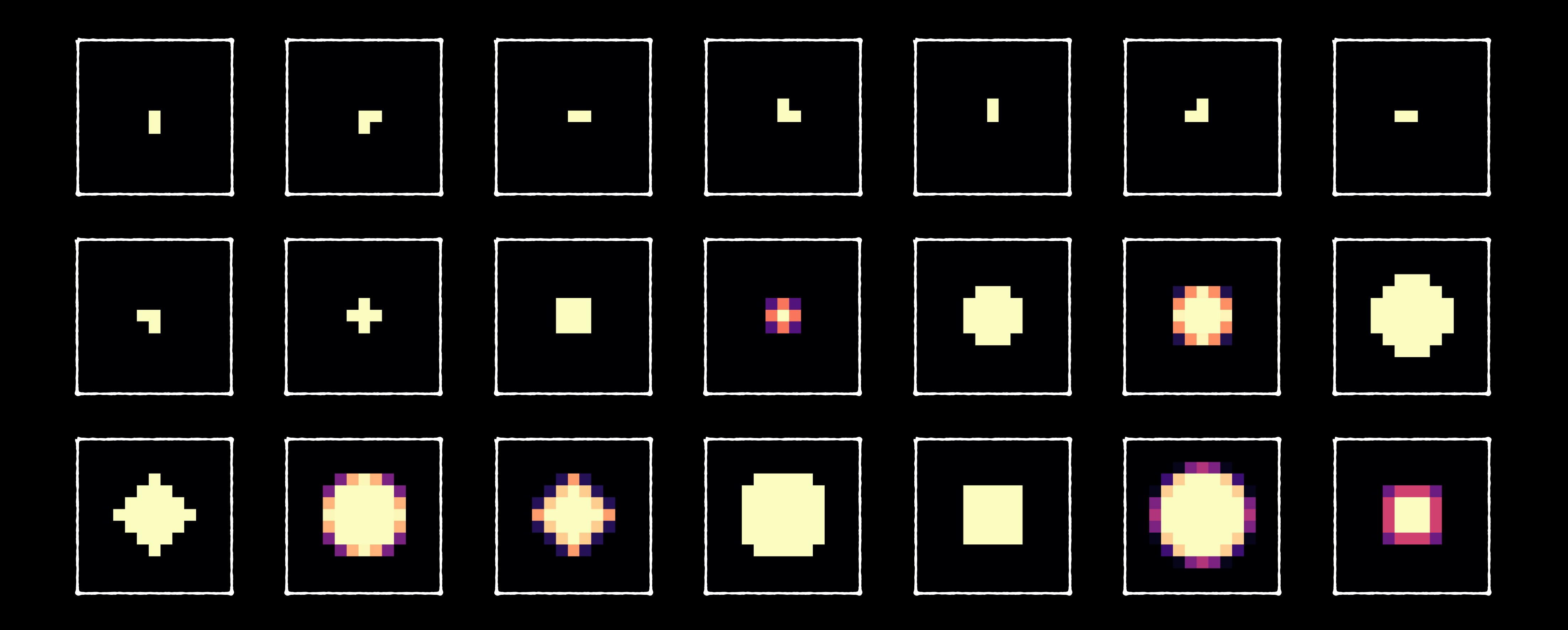

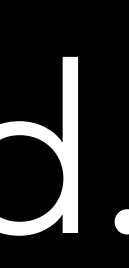

## Analysis of different correction techniques for light curves of TIC 234503282.

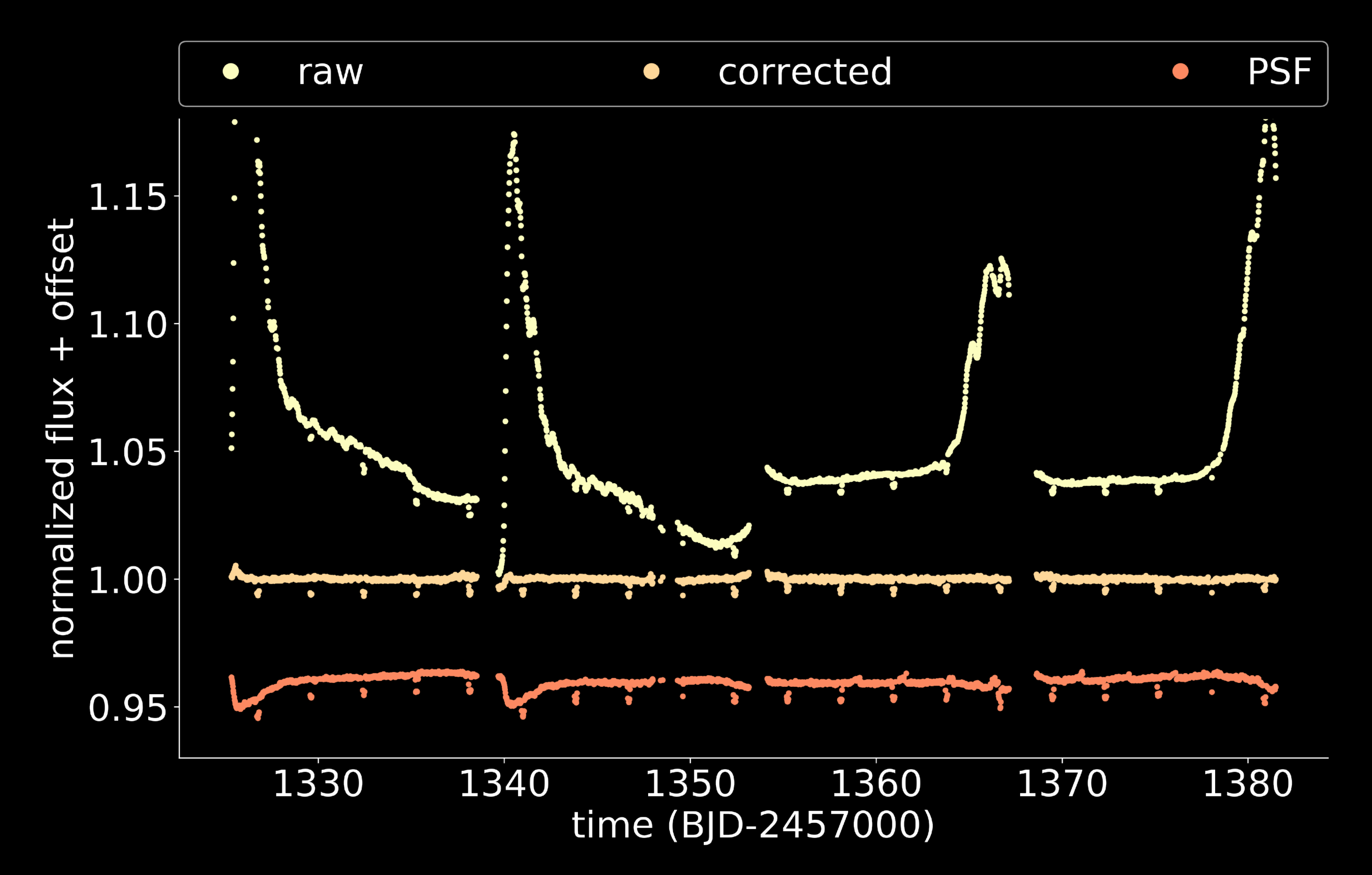

### We're implementing a new class of vetting diagnostic tools to help disentangle false positives.

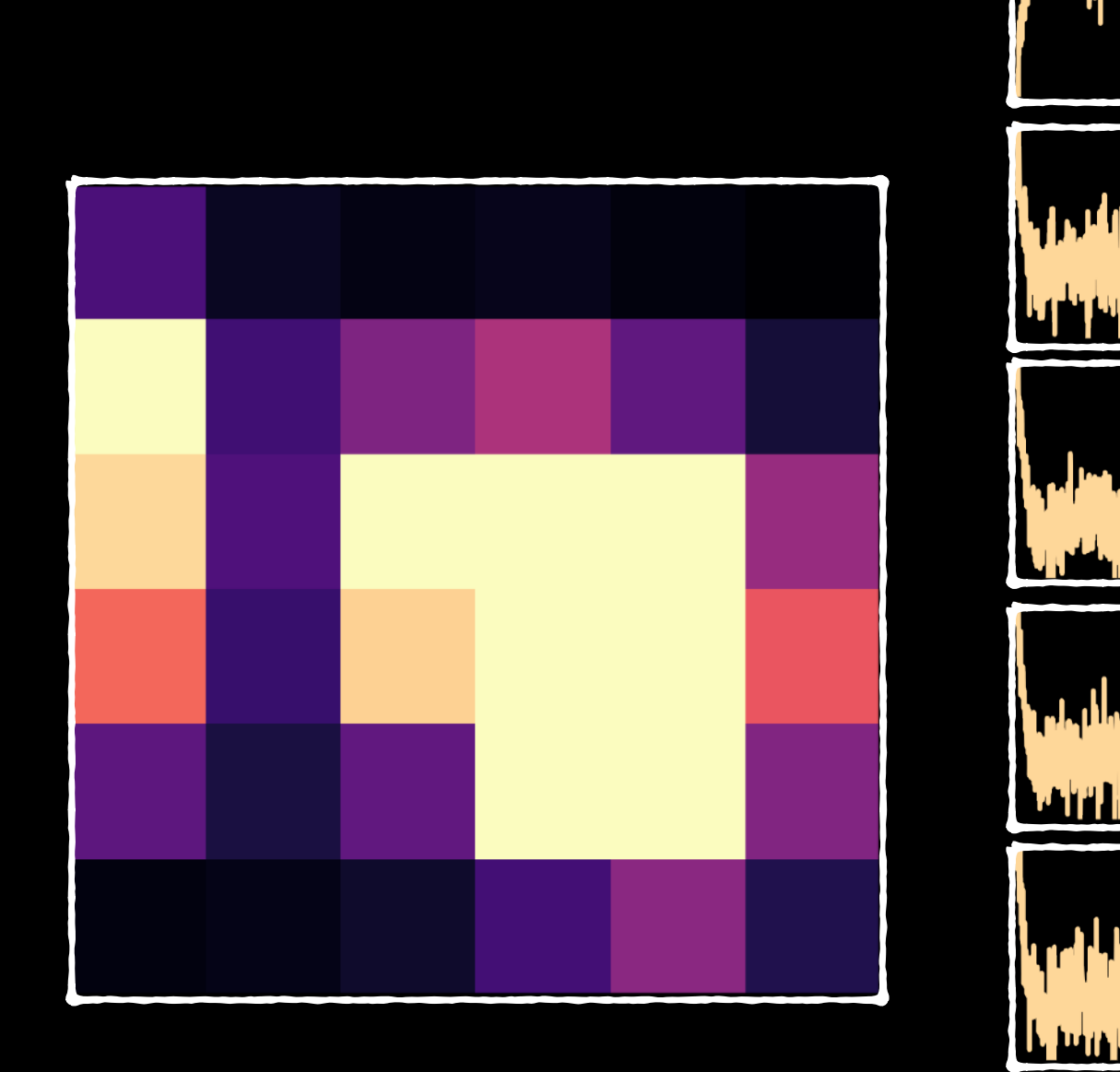

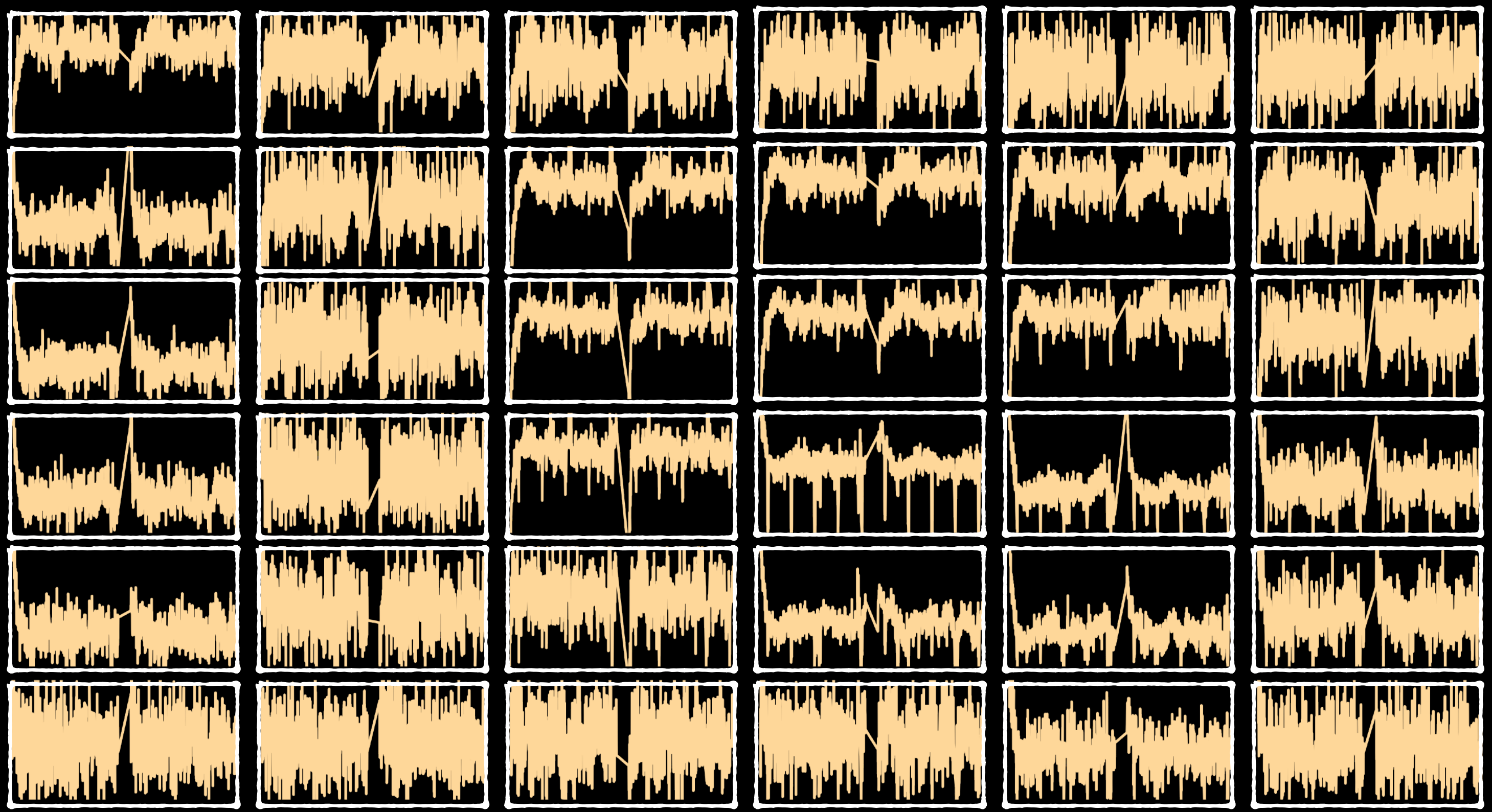

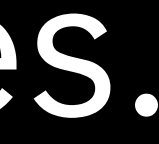

### It's very easy to use **eleanor**, even if you've never coded in Python before!

**import eleanor**

**tic = 394340319** 

**star = eleanor.Source(tic=tic, sector=[1], tc=True)** 

**data = eleanor.TargetData(star, do\_pca=True, do\_psf=True)**

stars = eleanor.multi sectors(tic=tic, sectors="all", tc=True)

**data = []** 

**for star in stars:**

 **datum = eleanor.TargetData(star)**

 **data.append(datum)** 

# Summary

•We have created an open-source software for extracting light curves from the *TESS* FFIs.

•We take into account background subtraction, test multiple apertures for photometry, and try a variety of systematic removal methods, including PCA and PSF modeling.

•Light curves for sources < 16th mag. will be hosted on MAST; identified planet candidate

- 
- 
- light curves will also be hosted on ExoFOP-TESS.
- •Make your own light curves NOW!
	- -

#### pip install **eleanor**

<https://adina.feinste.in/eleanor>